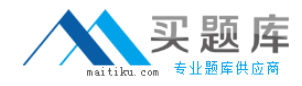

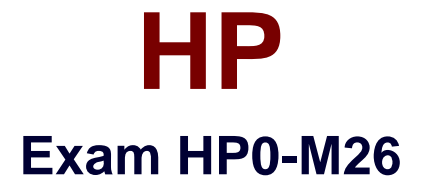

# **Infrastructure Monitoring using HP SiteScope v9**

**Version: 5.0**

**[ Total Questions: 60 ]**

[http://www.maitiku.com QQ:860424807](http://www.maitiku.com)

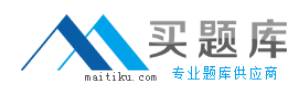

## **Topic 0, A**

A

## **Question No : 1 - (Topic 0)**

Which SiteScope tools may be used to troubleshoot URL Monitor problems? (Select four.)

**A.** Ping

- **B.** Network
- **C.** Trace Route
- **D.** DNS Lookup
- **E.** Check URL Sequence
- **F.** Get URL and URL Content

**Answer: A,C,D,F**

## **Question No : 2 - (Topic 0)**

What are required inputs that are common to both the SNMP Browser Tool and SNMP Tool? (Select four.)

- **A.** Listening port
- **B.** Content match
- **C.** Host/IP Address
- **D.** Number of records to get
- **E.** Community string (v1/v2)
- **F.** Authentication details (v3)

**Answer: A,C,E,F**

#### **Question No : 3 - (Topic 0)**

Which SiteScope Health items provide information regarding the health of SiteScope? (Select two.)

- **A.** Monitor log files
- **B.** Monitor memories
- **C.** Monitor key processes
- **D.** Monitor Windows Services
- **E.** Monitor server resource usage

#### **Answer: C,E**

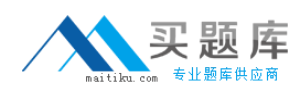

### **Question No : 4 - (Topic 0)**

What is the correct path in the user interface to make changes to log level?

- **A.** Tools > Event Log
- **B.** Health > Log Event Checker
- **C.** Preferences > Log Preferences
- **D.** Preferences > General Preferences

#### **Answer: C**

#### **Question No : 5 - (Topic 0)**

What are indications that a monitor is skipping? (Select three.)

- **A.** A monitor is disabled.
- **B.** There is missing data.
- **C.** There is an entry in the Event Log.
- **D.** SiteScope is stopping & restarting.
- **E.** There is an entry in the SiteScope Error Log.
- **F.** The process pool limit is near the maximum level.

**Answer: B,D,E**

#### **Question No : 6 - (Topic 0)**

Where do log files reside?

- **A.** master.config
- **B.** *\\*<install dir>\tmp directory
- **C.** <SiteScope\_root\_path>\SiteScope\log directory
- **D.** <SiteScope\_root\_path>\SiteScope\logs directory

#### **Answer: D**

## **Question No : 7 - (Topic 0)**

## [http://www.maitiku.com QQ:860424807](http://www.maitiku.com)

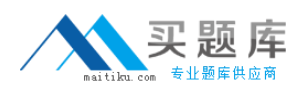

#### HP HP0-M26 : Practice Test

Which SiteScope tools are useful for troubleshooting a network problem? (Select four.)

- **A.** Ping
- **B.** Network
- **C.** Event Log
- **D.** Trace Route
- **E.** DNS Lookup
- **F.** Performance Counters

**Answer: A,B,D,E**

## **Question No : 8 - (Topic 0)**

Which SiteScope tools display what is currently running on a local or remote server? (Select two.)

- **A.** Network
- **B.** Reports
- **C.** Services
- **D.** Processes
- **E.** Web Service

**Answer: C,D**

## **Question No : 9 - (Topic 0)**

Where can you look to determine the occurrence of startup and shutdown problems?

**A.** <SiS root directory>\logs\error.log for occurrences of ERROR, WARN or FAIL **B.** <SiS root directory>\logs\bac\_integration.log for occurrences of ERROR, WARN or FAIL **C.** <SiS root directory>\logs\error.log for occurrences of START, WARNING or SHUTTING DOWN

**D.** <SiS root directory>\logs\RunMonitor.log for occurrences of START, WARNING or SHUTTING DOWN

**Answer: A**

#### **Question No : 10 - (Topic 0)**